## **Final Year Project Meeting Minutes**

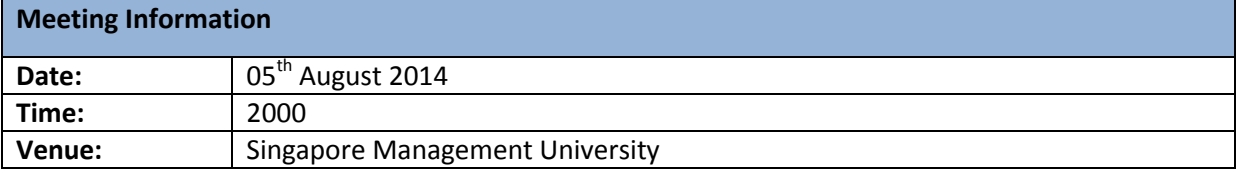

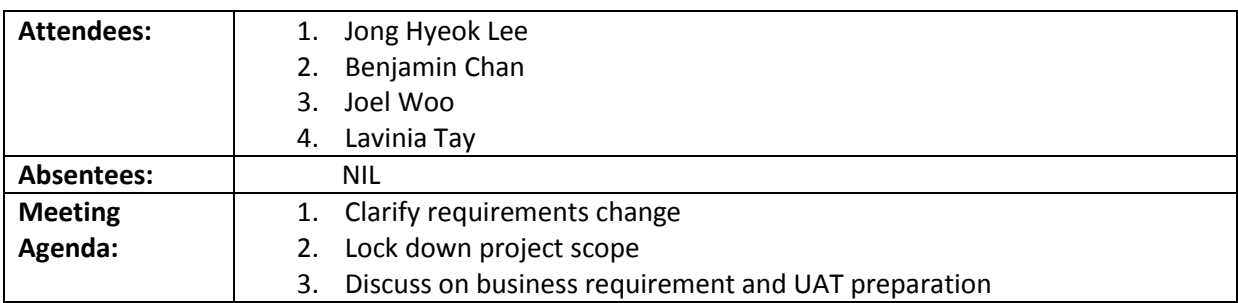

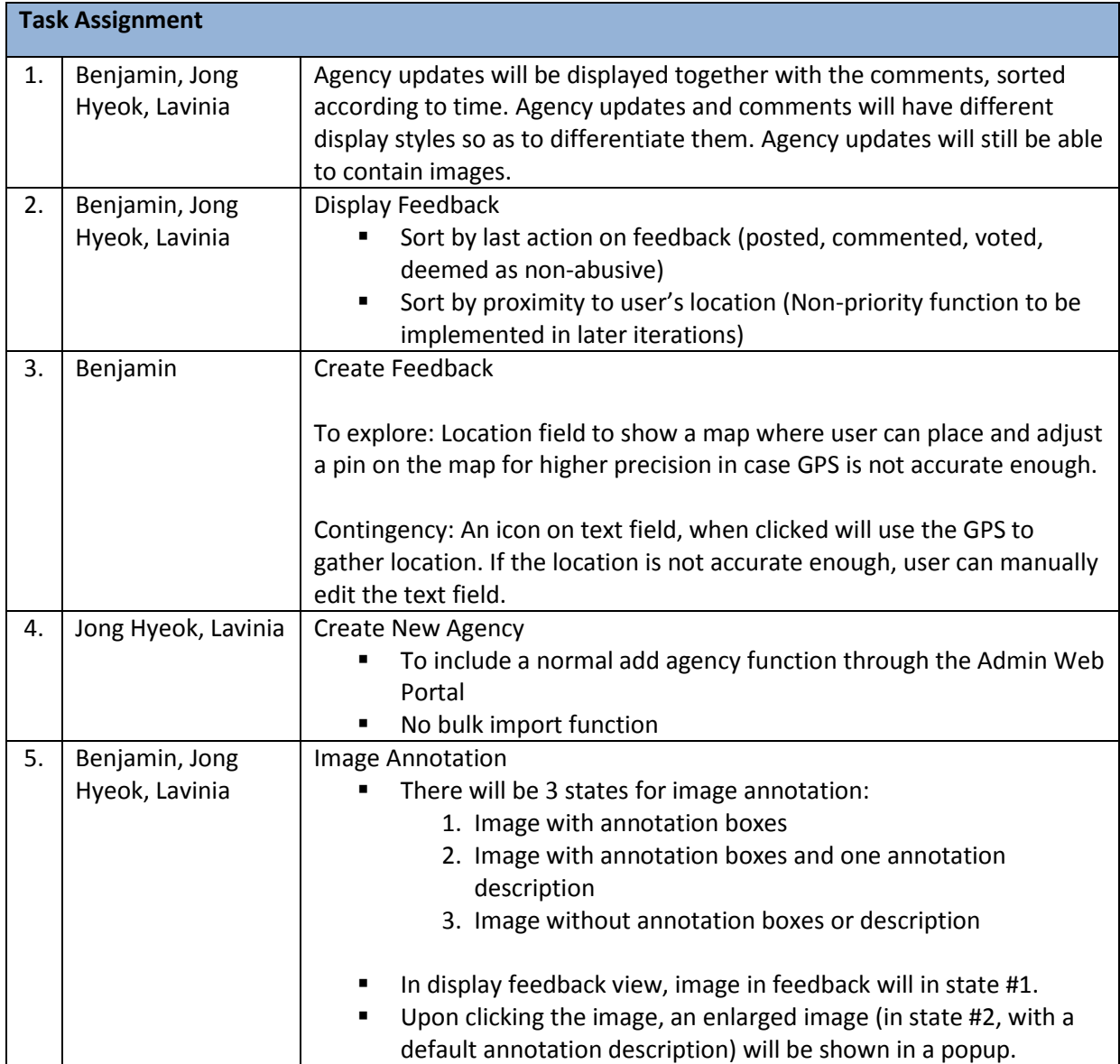

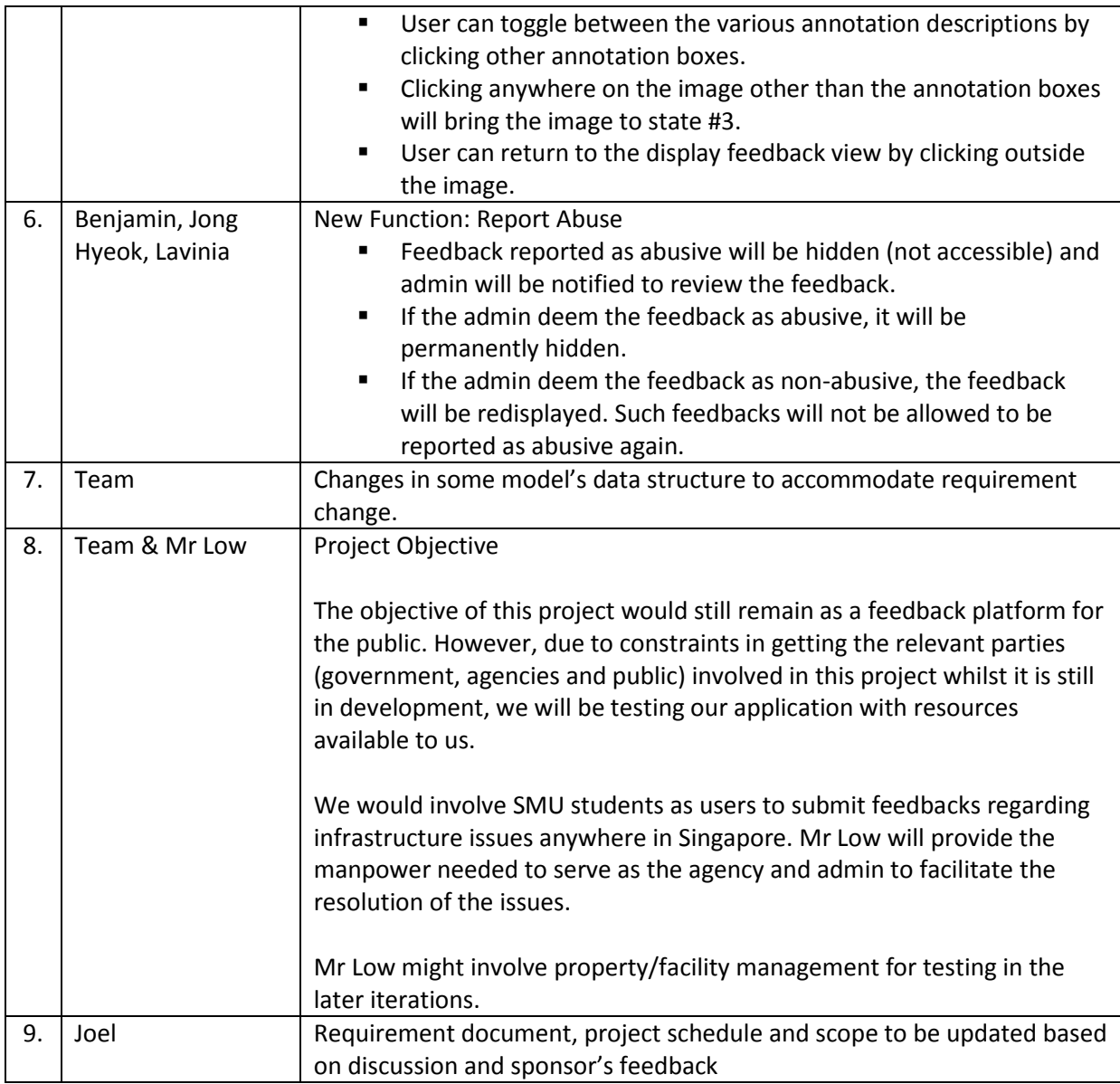

The meeting was adjourned at 2145. These minutes will be circulated and adopted if there are no amendments reported in the next three days.

## **Prepared by,**

Joel Woo

## **Vetted and edited by,**

Lavinia Tay